## **Crystal Reports v10 Advanced**

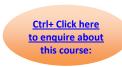

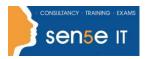

**Course Duration: 2 days** 

### **Prerequisites:**

Before taking this course, students should have knowledge of programming and/or SQL. In addition, students must have taken Crystal Reports v10 Introduction course.

#### **Course Objectives:**

This course is designed for people who know how to create basic list and group reports and need to create reports that include subreports, cross-tabs, advanced formulas, and charts based on more than one data series. They may also need to build tools to make it easier for other people to create reports. They may or may not have programming and/or SQL experience.

## **Course Contents**

**Creating Running Totals** 

Modify a Running Total Field Create a Manual Running Total on Detail

Data

Create a Manual Running Total on Summary Data

**Building Cross-tabs in Your Report** 

Create a Cross-tab Create a Specified Group Order Filter a Cross-tab by Group Change the Cross-tab Format

Conditionally Format Rows and Columns Keep Groups Together

**Adding Subreports** 

Insert a Subreport

Link a Subreport to Data in a Primary Report

Edit a Subreport

Format a Subreport Using the Format Editor

Share Formulas Between Main and Subreports Create an On-demand Subreport

**Creating Drill-downs** 

Create a Drill-down Create Separate Headings for Drill-down Data

**Enhancing Report Processing Using SQL** 

Create a Report Using SQL Queries Summarize Report Data Using SQL

Aggregate Functions
Create Subqueries

Create Joins Using SQL

Create an SQL Expression Field to Promote Server-

side Processing

**Charting Data** 

Create a Bar Chart Modify a Chart
Create a Top N Chart Format a Chart

Create a Chart Template

#### Course content continues on next page:

For more information, or to book your course, please call Sense IT on 0870 4296445

Or visit our web site –www.sensetraining.co.uk

# **Crystal Reports v10 Advanced**

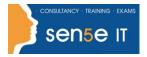

Ctrl+ Click here
to enquire about
this course:

## **Reporting on Excel Data**

Create a Report Based on Excel Data Update Data in a Report Based on Excel Data Modify a Report Generated from Excel Data